Exclusão de pontos interiores com um invólucro côncavo usando **ConcaveHull** 

Divisão da nuvem em conjuntos de pontos (clusters) usando **EuclideanClusterExtraction**

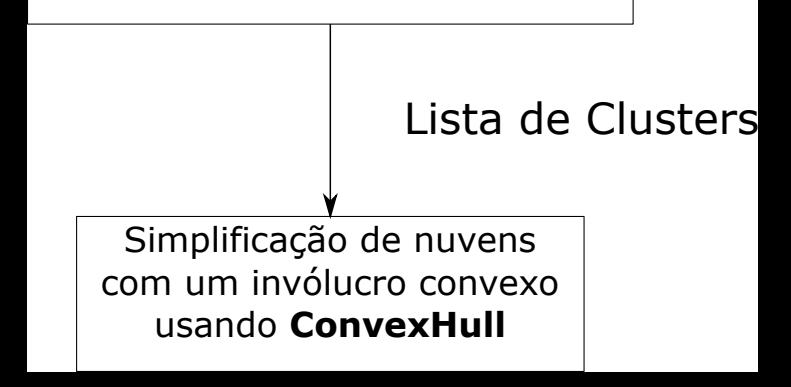